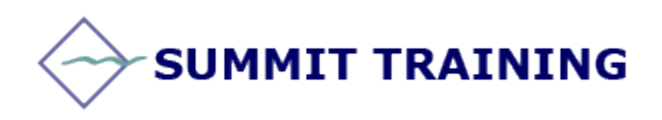

# Microsoft Project 2013

# **Level 1 Course:**

#### **Length:** 1 Day

**Prerequisites:** General knowledge of Windows and a basic understanding of project management concepts. Some experience with Excel will be beneficial.

### **OBJECTIVES:**

- Develop a project plan with tasks, resources and assignments.
- Master the tools for presenting your plan and creating reports.
- Track your progress and costs and make real-time adjustments.

## **OUTLINE:**

#### **A Guided Tour of Project**

- The BackStage View
- The Ribbon and Tabs
- Views

#### **Starting a New Plan**

- Setting nonworking days in the project calendar
- Entering the plan's title and other properties

#### **Building a Task List**

- Entering task names
- Entering task durations
- Entering a milestone task
- Organizing the tasks into phases
- Creating task dependencies
- Switching task scheduling from manual to automatic
- Check the plan's duration and finish date
- Documenting tasks with notes and hyperlinks

#### **Setting up Resources**

- Setting up resources
- Entering resources' capacity
- Entering resource pay rates
- Adjusting individual calendars
- Documenting resources

#### **Assigning Resources to Tasks**

- Assigning work resources to tasks
- Controlling work when adding or removing resource assignments

#### **Formatting and Sharing Your Plan**

- Customizing a Gantt chart view
- Customizing a Timeline View
- Customizing reports
- Copying views and reports
- Printing views and reports

#### **Tracking Progress**

- Saving a project baseline
- Tracking a project as scheduled
- Entering actual values for tasks

#### **Organizing Project Details**

- Sorting Project details
- Grouping Project details

#### **SUMMIT TRAINING**

[www.summit-train.com](http://www.summit-train.com/)

Phone: 281.412.5565 - 512.649.4077 - 800.405.4151

- Filtering Project details
- Customizing tables and views

#### **Consolidating Projects and Resources**

- Creating a resource pool
- Viewing assignment details in a resource pool
- Updating assignments in a sharer plan
- Updating a resource's information in a resource pool
- Linking new plans to a resource pool
- Changing sharer plan assignments and updating a resource pool
- Consolidating plans
- Creating dependencies between plans

#### **SUMMIT TRAINING**

[www.summit-train.com](http://www.summit-train.com/) Phone: 281.412.5565 - 512.649.4077 - 800.405.4151